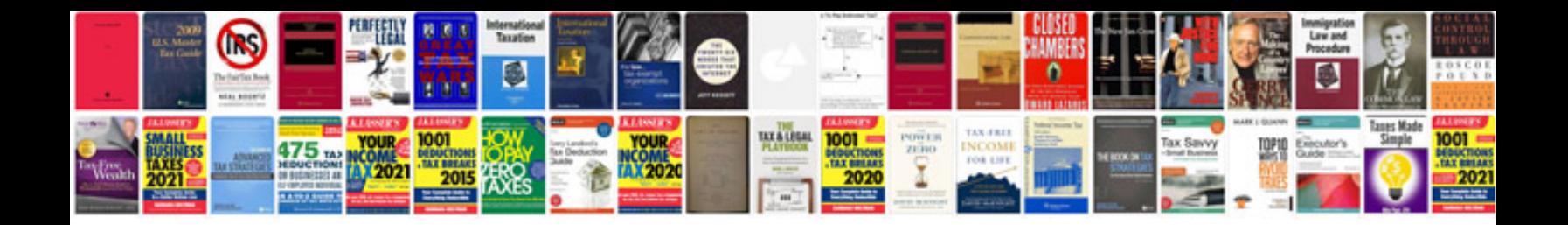

**Universal remote control r50**

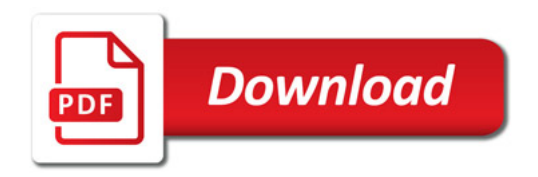

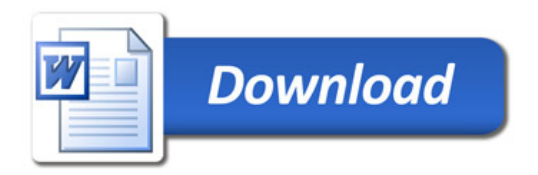